## **Hilfe zur Registrierung der Erweiterung von Batteriespeichern**

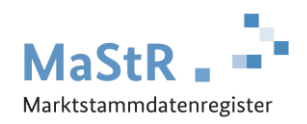

Batteriespeicher können auf zwei unterschiedliche Arten erweitert werden: Durch Zubau eines weiteren Batteriespeichers oder durch die Erweiterung der Speicherkapazität.

## **1. Registrierung eines weiteren Batteriespeichers**

Wenn ein zusätzlicher Batteriespeicher zugebaut wird, dann muss eine zusätzliche Einheit registriert werden. Dabei sind die **Hinweise zur Registrierung der zugeordneten [Wechselrichterleistung](https://www.marktstammdatenregister.de/MaStRHilfe/files/regHilfen/Zugeordnete_Wechselrichterleistung.pdf)** zu beachten.

## **2. Registrierung der Erweiterung eines Speichers**

Viele Batteriespeichern können durch Ergänzung zusätzlicher Speicherzellen erweitert werden. Bei einigen Batteriespeichern sind für diesen Zweck bereits Einschubfächer vorgesehen, die nachträglich befüllt werden können. In anderen Fällen erfolgt die Ergänzung in separaten Gehäusen.

In diesen Fällen ändert sich die Speicherkapazität (in kWh) und die Speicherleistung (kW). Diese Änderungen sind im MaStR an der bestehenden Einheit zu registrieren. Das Inbetriebnahmedatum bleibt in diesem Fall unverändert.

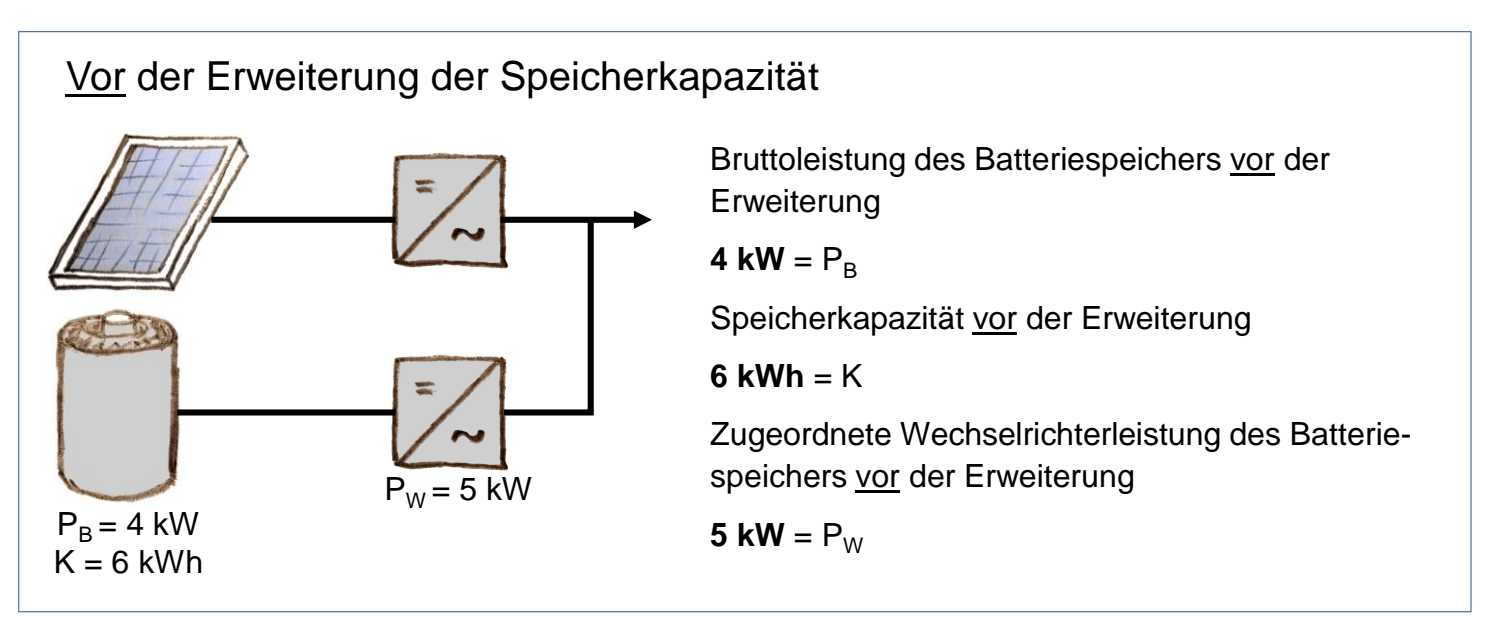

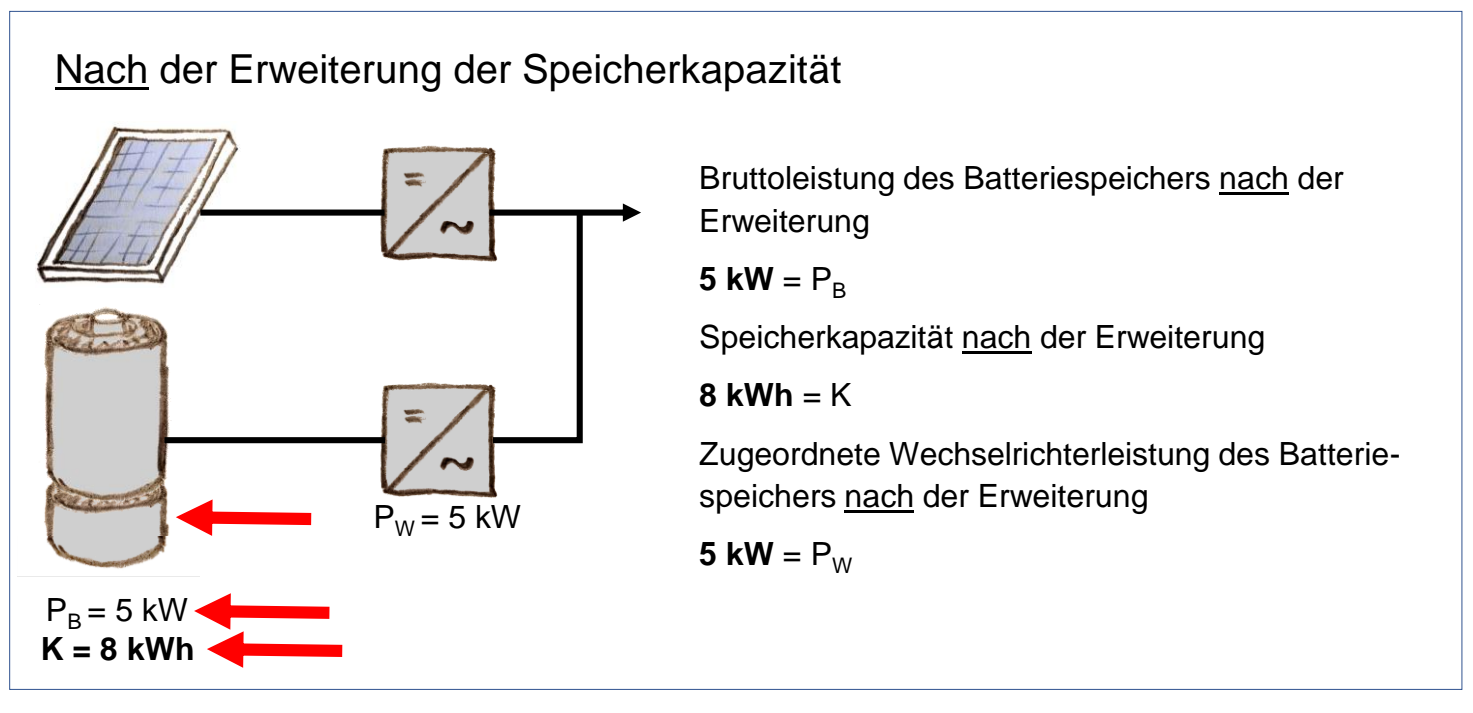